*Non-null References by Default in the Java Modeling Language*

Patrice Chalin

*Dependable Software Research Group (DSRG) Computer Science and Software Engineering Department* Concordia University Montreal, Canada

Specification and Verification of Component-Based Systems (SAVCBS'05) September 5-6, 2005 at ESEC/FSE 2005, Lisbon, Portugal

#### *Outline*

- Introduction
	- Null pointer exceptions
	- Better detecting them statically using JML …

•

…

## *Null Pointer Dereference*

• Quite a common symptom of a software bug in C based languages:

Java: results in a NullPointerException.

- Static analysis tools
	- Code analysis
	- Detect possible null pointer dereferences.
	- Limited success if given only code.

#### *Code + Specs = Better Detection*

- Analysis tools can detect a large proportion of null pointer exceptions when programs are suitable annotated.
- Some tools support a minimal set of annotations (e.g. declaration modifiers) – FindBugs: @NonNull
- Our focus: the Java Modeling Language …

# *Java Modeling Language (JML)*

- #1 Behavioral Interface Specification Language (BISL) for Java.
- Supports
	- declaration modifiers, e.g. non\_null.
	- Contract-based specification
		- Class invariants
		- Method specifications via pre-, post-conditions
	- More general: BIS

## *JML Tools*

• Various levels of checking (Tool) – Run-time assertion checking (JML RAC) Extended static checking (ESC/Java2) (Full) Program verification (LOOP)

• ESC/Java2

• What does JML look like ...?

#### *JML Example*

## public abstract class Greeting { // … }

- Illustrates JML.
- Illustrates means by which declarations can be constrained to be non-null.

#### *Greeting Class – declaration modifiers*

private /\*@ spec\_public non\_null \*/ String nm;

/\*@ public normal\_behavior @

- @ requires !aNm.equals("");
- @ modifies nm;
- @ ensures nm == aNm;

 $\omega^{\star}$ 

public void  $set(\frac{1}{e}$  non\_null  $e^*/$  String aNm)  $\{$  $nm = aNm;$ 

#### *Greeting Class – non-null assertions*

private  $\sqrt{2\pi}$  spec\_public non\_null \*/ String nm;

/\*@ public normal\_behavior @ requires aNm != null && @ !aNm.equals(""); @ modifies nm; @ ensures nm == aNm;  $\omega^{\star}$ public void set(String aNm) {  $nm = aNm;$ }

## *Experiences Writing JML*

- JML, like Java assumes references can be null. Extra annotation required to constrain as non-null
- Notice that in the previous example:
	- Two reference type declarations.
	- Both constrained to be non-null.

# *Hypothesis*

• After having written JML for a few case studies it seemed that we were writing  $\sqrt{2}$  non null  $\mathbb{R}^*/2$ very often.

• Study conducted to test hypothesis: *By design, the majority of reference type declarations that are meant to be non-null.*

#### *Study Overview*

- Choose a (random) sampling of Java source files from four projects.
- Added non-null annotations (JML) based on our understanding of the design.
- Measured proportion of non-null declarations.

*Study*

#### We now explain

- Metrics
- Tool
- Study subjects
- Procedure
- Results
- (Threats to validity)

## *Study: Metrics (principal ones)*

Number of declarations (per file)

- that are of a reference type (*d*)
- specified to be non-null  $(m, \text{ hence } m \le d)$ .

#### *Study: Main Statistic*

- Proportion of reference type declarations that are non-null.
- $x = m/d$

# *Measuring d, number of ref. decl.*

Count:

- Fields
	- Instance
	- Static
- Methods (return types)
- Method parameters.

#### Excluding: local variables

#### *Measuring m, number of non-null d*

- Declaration modifier
	- – $-$  /\*@ non\_nul | @\*/
- Assertions
	- – $-$  0 ! = null and variants ! (null == 0), ...
	- o instanceof C
	- – $-\backslash\mathsf{fresh}(\mathsf{o})$
	- – $-$  \nonnullelements(o)

*Measuring m for Fields*

/\*@ non\_null @\*/ Object o1;

Object o2;  $1/e$  invariant o2 != null;

static Object a[]; //@ static invariant //@ \nonnullelements(a);

#### *Measuring m for Methods & Param.*

- • Some challenges
	- Multiple specification blocks.
	- Normal and exceptional behavior.

#### *Measuring m for Methods* /\*@ normal\_behavior @ requires i == 0 @ ensures \result != null @ && \result.equals("zero"); @ also@ normal\_behavior @ requires i > 0; @ ensures \result != null @ && \result.equals("positive"); @ also@ exceptional\_behavior @ requires i < 0; @ signals(Exception e) true;  $@^{\star}/$  $\mathcal{V}^* @$  pure  $\mathcal{Q}^* \mathcal{V}$  String m(int i) {  $\dots$  }

# *[TBC] Measuring m for Parameters*

- • Similar to previous case …
	- Except that parameter is not counted as non\_null if there is a signals only clause.

#### *Measuring m for Overriding Methods*

- •Cannot only examine specification of method.
- Must consider method specification as given in ancestor classes.

#### *Measuring m for Overriding Methods*

class Greeting { //@ ensures \result != null; //@ && !\result.equals(""); public abstract /\*@ pure  $@*$ / String greeting(); }

class FrenchGreeting extends Greeting {  $1/e$  also //@ ensures \result.equals("Bonjour "); public /\*@pure non\_null<sup>\*</sup>/ String greeting() { return "Bonjour "; } }

## *Tool*

- Adapted the ISU JML checker
	- Uses tool to parse and type check.
	- Accumulates metrics during/after type checking.

## *Study Subjects*

- 1. ISU JML checker
- 2. ESC/Java2
- 3. Tallying subsystem of Koa
	- Dutch internet voting application
	- Used in 2004 European parlementary elections.
- 4. Web-based Enterprise Application framework and samples (SoenEA) used at Concordia.

#### *Study Subjects: Encompassing System*

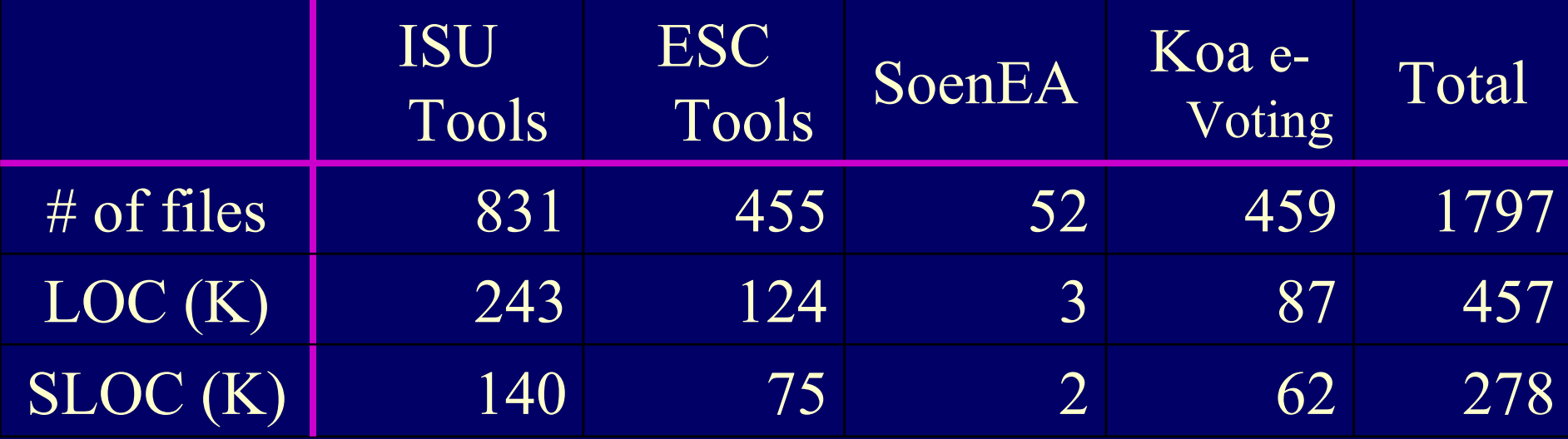

## *Study Subjects: Overall Project*

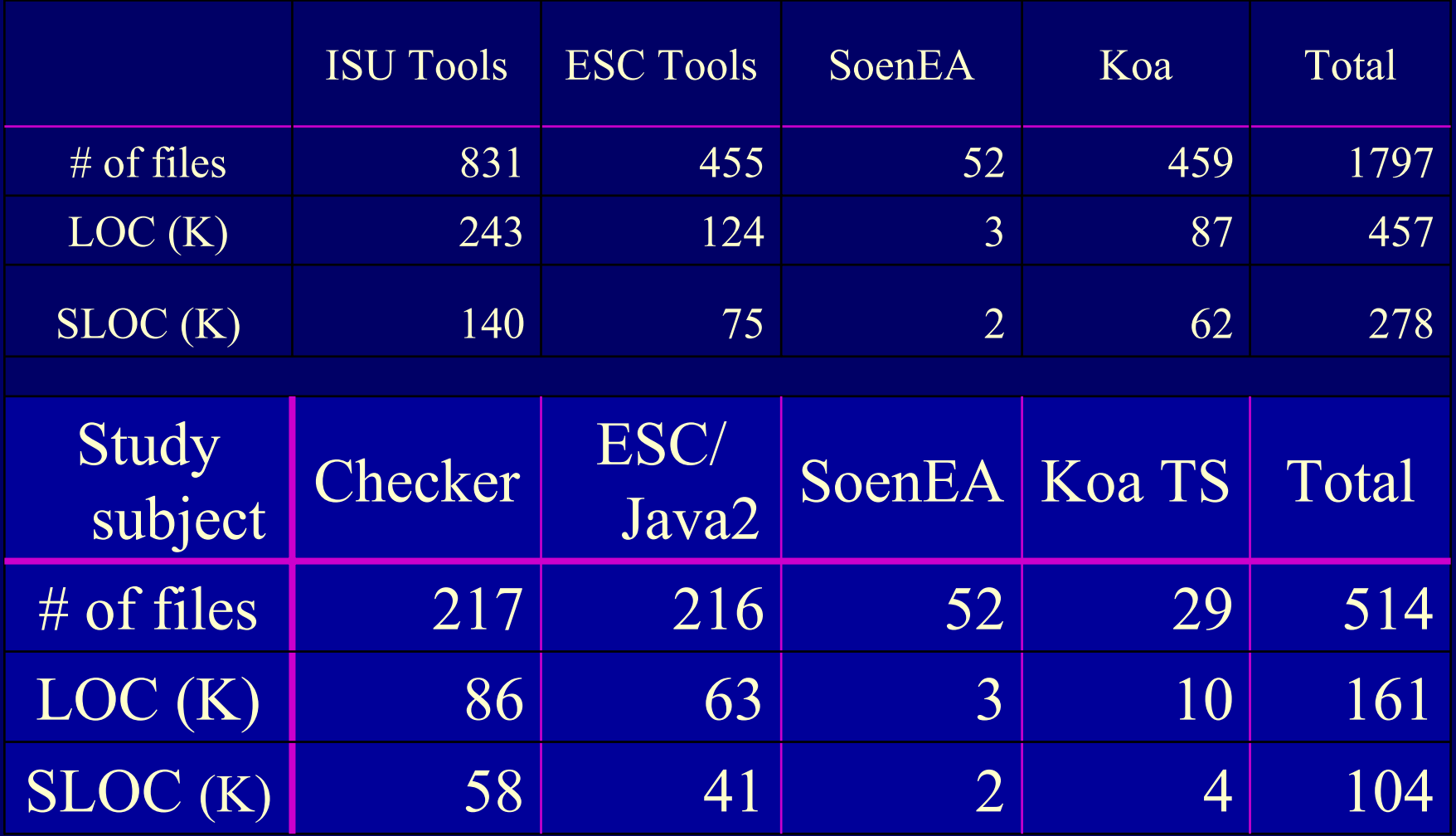

SAVCBS'05 - P.Chalin, p. 27

9/9/2005

## *Study Subjects*

- Why these?
	- They were partly annotated already.
	- We were familiar or knew someone familiar with the design and implementation.
	- Offer an interesting selection
		- Web apps are a common use for Java.

#### *Procedure*

- Choose source files:
	- Either used entire component in study, or took a random election of 35 files.
- Annotated source files by adding non-null constraints.
	- $-$  Stop annotating once mean error  $>$  50%.

#### *Results: Summary*

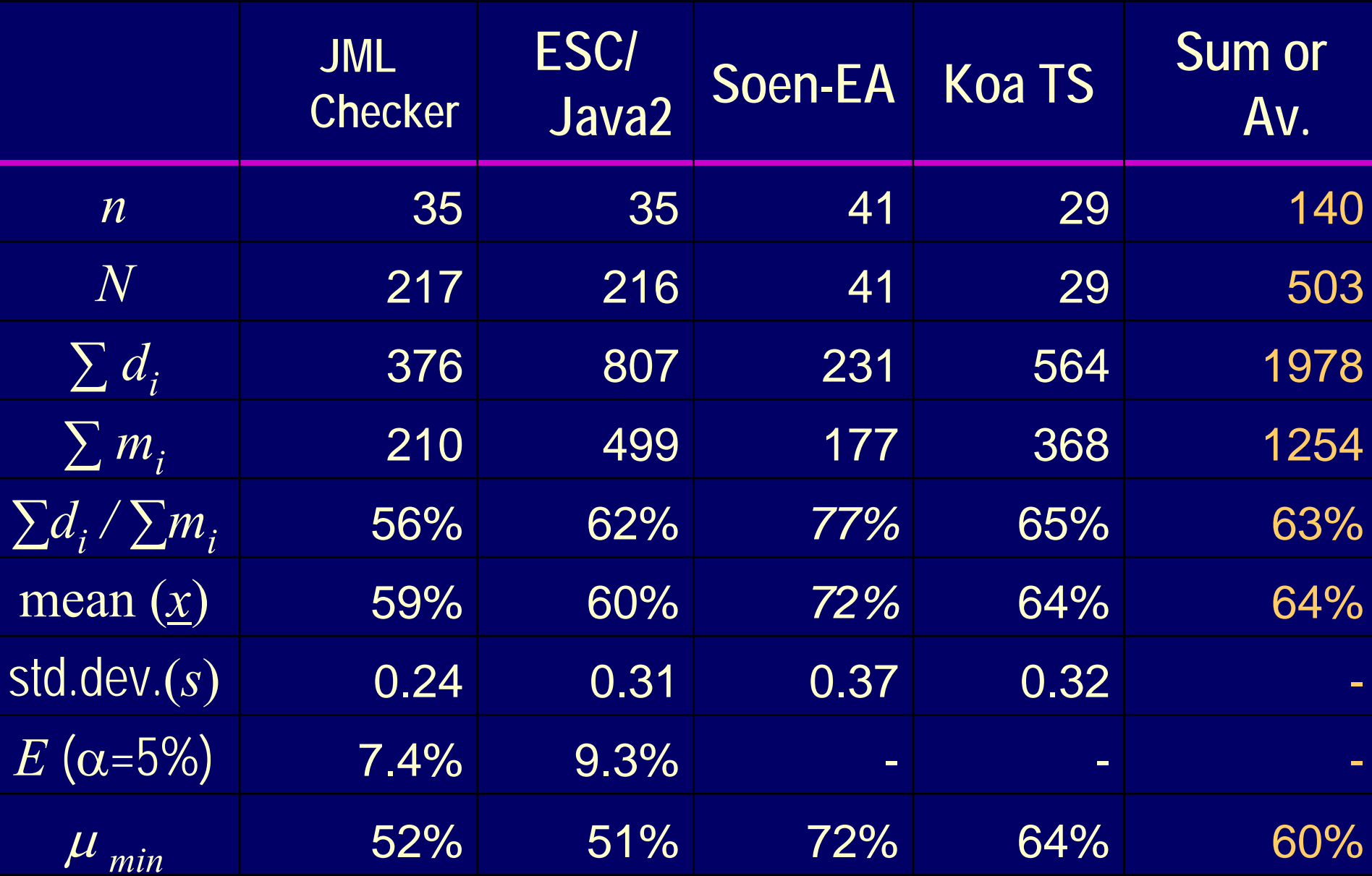

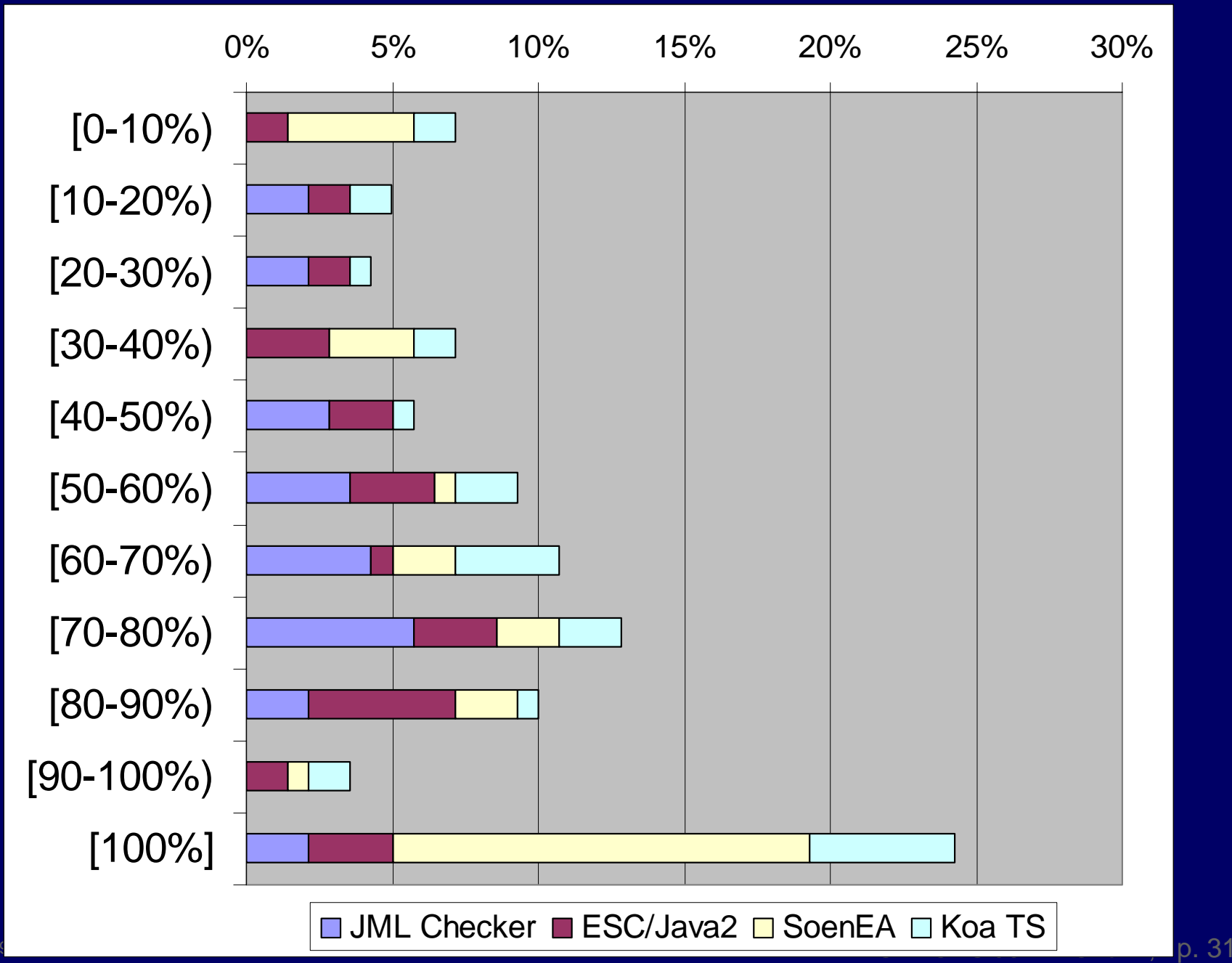

#### *Results: % of files having a value for x in given range*

## *Mean of x by kind of declaration*

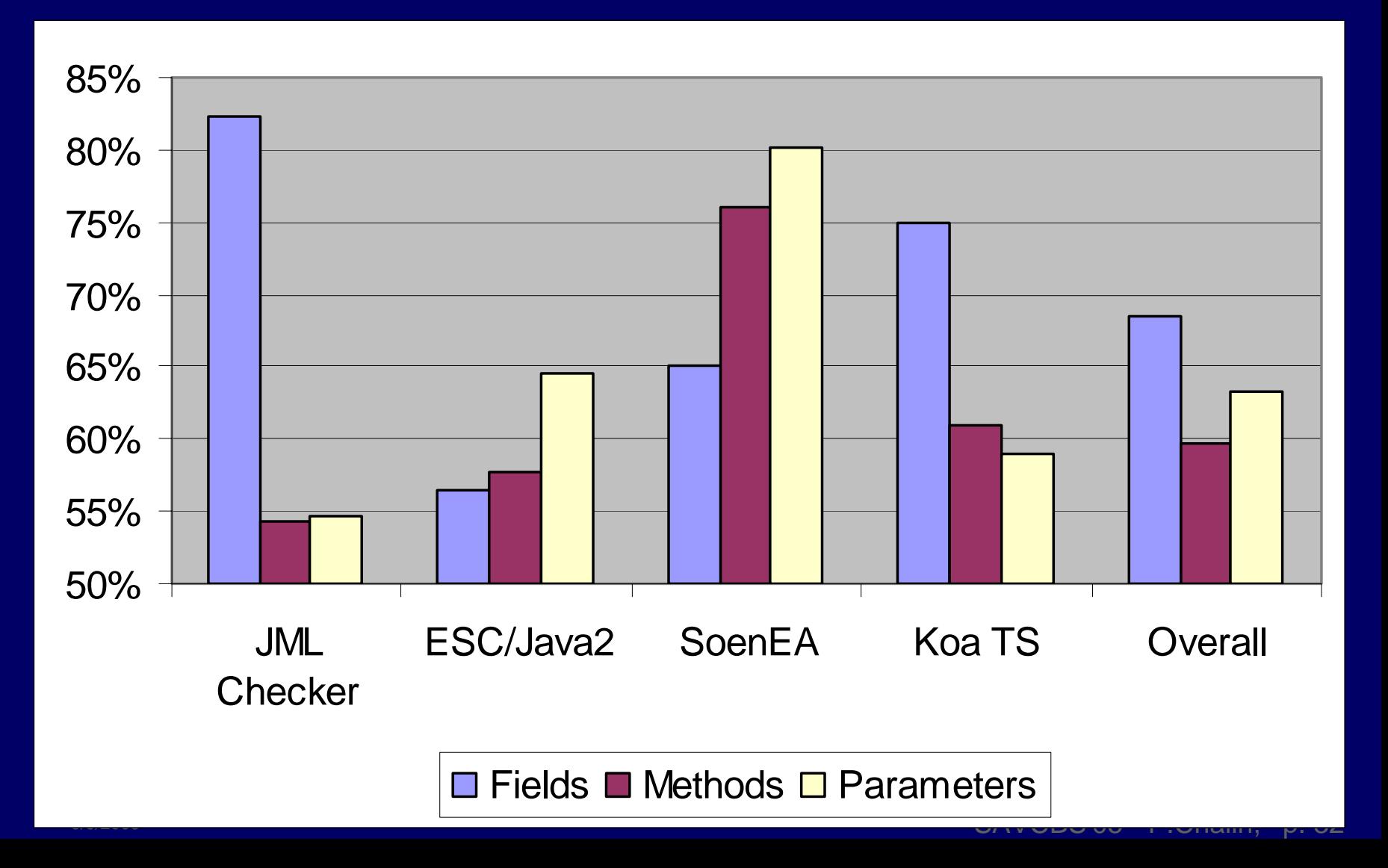

#### *Threats to (Internal) Validity*

- Main threat: we were wrong in annotating a declaration as non-null.
- Mitigation: we were conservative in our annotation exercise.
- Solution: run ESC/Java2 ESC/Java2 on the study subjects to validate our specifications. (50% done)

## *Improving JML*

• If well over 50% of decl. are non-null, why not adopt non-null as the default?

#### Advantages:

- Non-null is a safer default.
- Without any effort, unannotated source files would be over 50% correct.
- Much less effort to correct remaining declarations by marking them *nullable*.

# *Language design goals of JML*

- Adhere to the semantics of Java to the extent possible.
- Do not surprise Java developers when semantics differ …
	- i.e. Give some explicit indication

#### *JML: Declaration Modifiers*

- Class modifier warning developer of different default:
	- –/\*@ non\_null\_by\_default @\*/
	- Un annotated declarations would be implicitly declared non null.
- To override default:

 $-$ /\*@ nullable @\*/

## *JML Tool Help*

- Help developers learn about the new default.
- JML checker to warn if class default is not explicitly specified as either:
	- –-non\_nul I \_by\_defaul t
	- –-nul I abl e\_by\_defaul t

## *Feature Support*

- JML checker and RAC:
	- 97% complete
	- (keyword change from "null" to "nullable")
- ESC/Java2 40% complete

# *Other Languages / Tools …*

• Supporting non-null types and/or annotations.

# *Splint*

- Static checker for C.
- Mainly supports annotation pragmas.
- Default: non-null.
- Declaration modifier: @null.

### *Nice*

- Essentially an enriched variant of Java.
- Supporting
	- parametric types,
	- multi-methods, and
	- contracts
	- among other features
- Default: non-null.
- ?*T* denotes the type of nullable *T*.

# *ECMA Eiffel Standard (2005)*

- Introduces notion of
	- Attached types.
	- Detachable types.
- Default: non-null (attached).
- ?*T* denotes a detachable *T*.

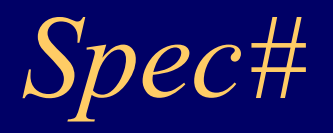

- A superset of C# supporting:
	- contracts,
	- checked exceptions and
	- non-null types.
- For backwards compatibility: default is nullable types.
- *T*! denotes non-null type of *T*.

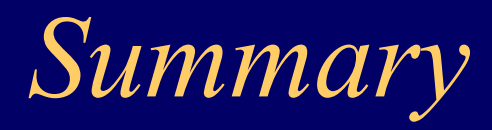

- Null pointer exceptions can practically be eliminated from properly JML annotated Java code.
- Study: over 50% of decl. non-null in Java.
- JML:
	- New declaration modifiers to support
	- New default of non-null
- Others also believe this is a good idea.

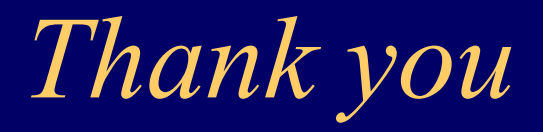

• Questions / Remarks?

*-----------------------------------*

### *Greeting Class (part 2)*

//@ ensures \result.equals(greeting()+nm); public /\*@ pure non\_null @\*/ String welcome $()$  { return greeting() + nm; }

//@ ensures \result != null; //@ && !\result.equals(""); public abstract /\*@ pure @\*/ String greeting();